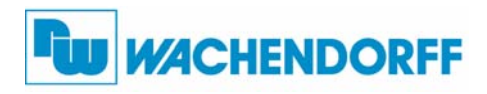

**Wachendorff Prozesstechnik GmbH & Co. KG**

Industriestrasse 7 D-65366 Geisenheim Tel.: +49 (0) 67 22 / 99 65 - 20 Fax: +49 (0) 67 22 / 99 65 - 78 www.wachendorff-prozesstechnik.de

# CANopen-Feldbusknoten NA9161

- $\bullet$ Direkte Diagnose über LEDs auf dem Feldbusknoten
- $\bullet$ Austausch von Modulen bei stehender Verdrahtung
- -Verwaltet Erweiterungsmodule mit 1, 2, 4, 8 und 16 Kanälen
- -Einfache Terminierung (kein Widerstand oder Endmodul nötig)
- -Freie Kombination von digitalen und analogen I/O und Sonderfunktionen

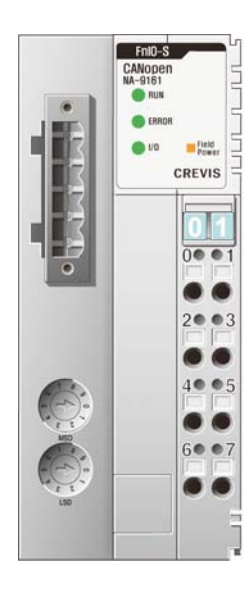

#### **NA9161**

Der Feldbusknoten NA9161 stellt als Slave die Verbindung zwischen dem FnIO-System und dem CANopen-Feldbus her.

Die verwendeten I/O-Module werden automatisch erkannt und der Feldbusknoten erstellt ein lokales Prozessabbild. Die Reihenfolge der Analog-Erweiterungsmodule (Datenaustausch wortweise) und Digital-Erweiterungsmodule (Datenaustausch bitweise) ist beliebig und kann gemischt werden. Das interne Prozessabbild des Feldbusknoten NA9161 wird über den CANopen-Feldbus in den Speicher der zuständigen Steuerung abgelegt. Durch die Unterteilung des Prozessabbildes in einen Eingangs- und Ausgangsdatenbereich werden die Prozessdaten über den CANopen-Bus eingelesen, in einer Steuerung weiterverarbeitet und die Prozessausgangsdaten über den CANopen-Bus ausgegeben.

Das automatisch erzeugte Prozessabbild wird in der Reihenfolge der Erweiterungsmodule auf Ihren Steckplätzen angelegt.

Bei einer Überschreitung derAnzahl der digitalen I/Os von 8 Bit, wird ein weiteres Byte durch den Feldbusknoten begonnen.

#### **Allgemeine Spezifikation**

**Spannungsversorgung:** Versorgungsspannung: 24 VDC typisch Versorgungsspannungsbereich: 11 VDC bis 28,8 VDC

**Stromaufnahme:** 100 mA typisch bei 24 VDC

**Stromaufnahme des I/O-Moduls:** max. 1,5Abei 5 V

**Isolation: Netzwerk zur Logik: isoliert** Logik zur Feldspannung: isoliert Logik zur Systemspannung: nicht isoliert

**Max. Feldleistung Kontakt:** max. 10 ADC

**Gewicht:** 155 g

**Modulabmessungen (LxHxB):** 42 mm x 99 mm x 70 mm

0 °C bis 55 °C **Betriebstemperatur:**

**Lagertemperatur: -25 °C bis +85 °C** 

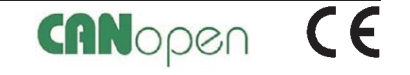

**Relative Luftfeuchtigkeit:** 90 % nicht kondensierend

#### **Schnittstellenspezifikation**

**Anzahl der Knoten:** max. 99

**Anzahl Erweiterungen für I/O-Steckplätze:** max. 32 Steckplätze

**I/O-Datengröße:** Gesamt: Eingang 64 Byte ,Ausgang 64 Byte

**Anzeige:** 1x grün für CAN-RUN Statusanzeige (RUN) 1x rot für CAN-ERR Statusanzeige (ERROR) 1x grün/rot für FnBus-Statusanzeige (I/O) 1x grün für Feldspannungsstatusanzeige (Field Power)

**Baudrate:** 100 kbps bis 1 Mbps

**Max. Buslänge:** abhängig von der Baudrate

**Anzahl PDO:** 8x TX / 8x RX

**Anzahl SDO:** 1x standard SDO

**Modulposition:** Startermodul auf der linke Seite des FnIO-Systems

#### **CANopen-Anschluss**

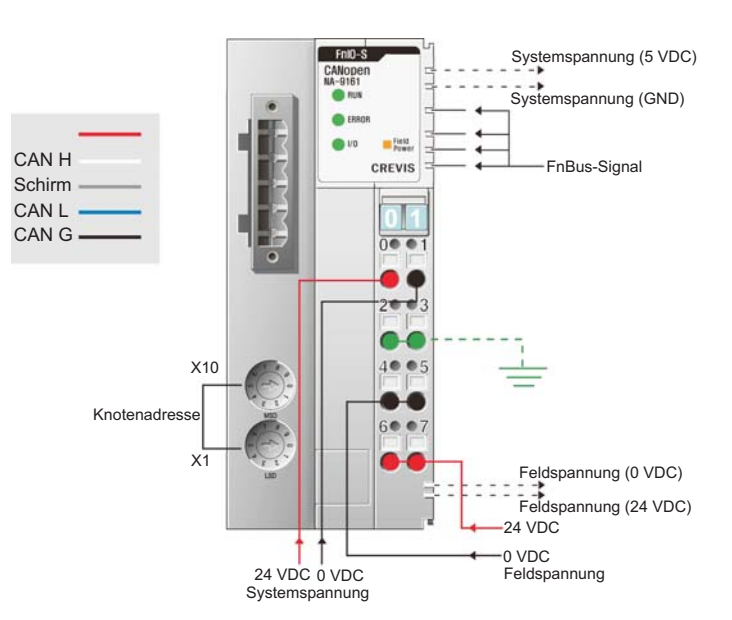

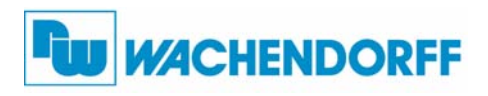

# **Indikatoren**

## **CAN-RUN-LED (RUN):**

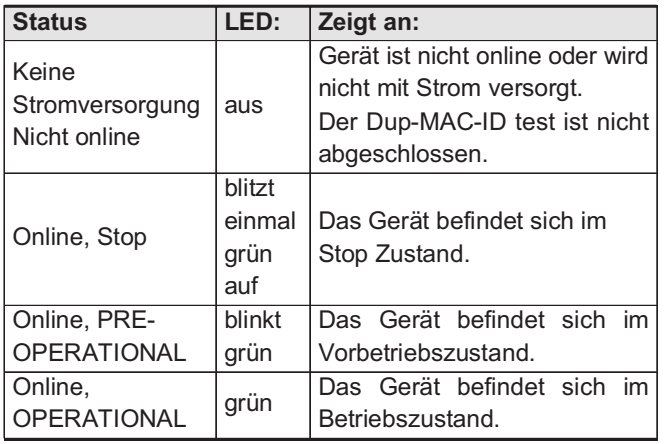

# **CAN-ERR-LED (ERROR):**

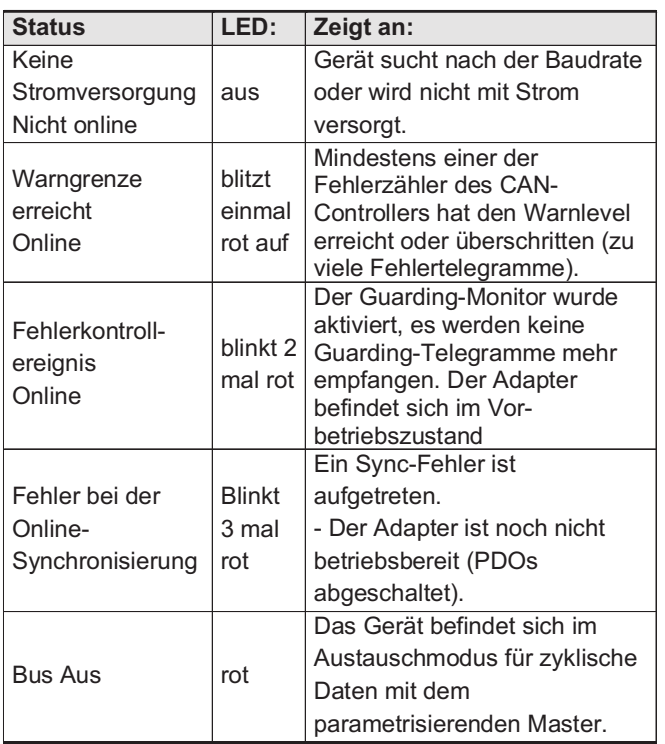

## **Erweiterungsmodulstatus-LED (I/O):**

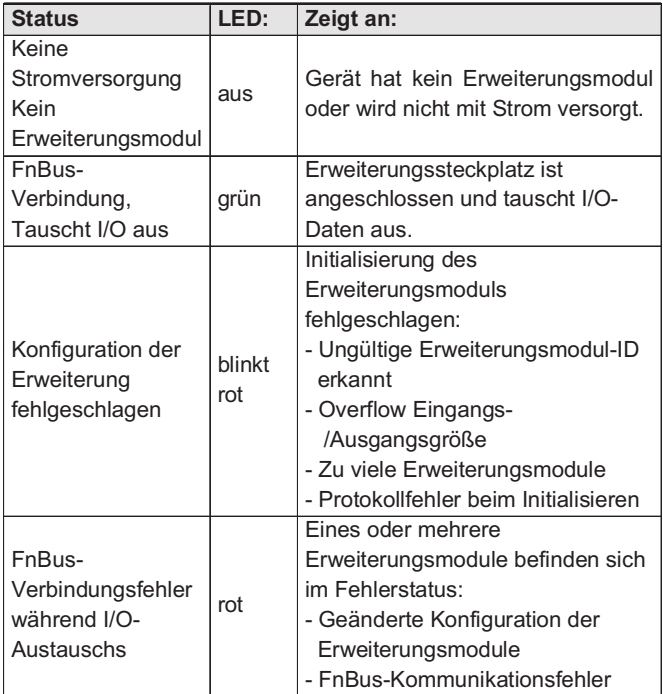

## **Feldspannungsstatus-LED (Field Power):**

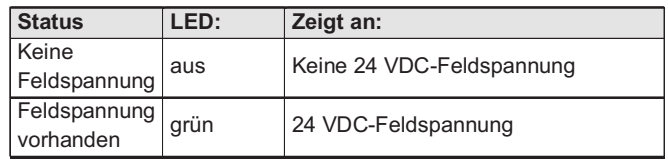

# **I/O-Prozessabbildung (Mapping):**

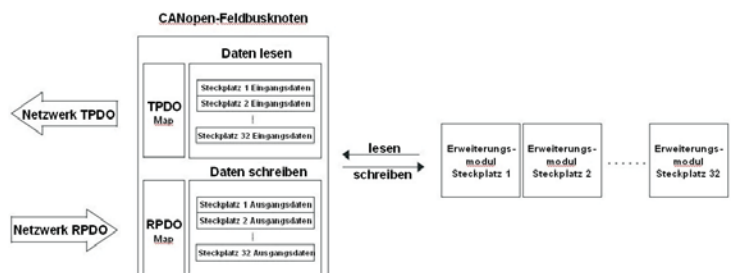

#### **Bestellhinweise**

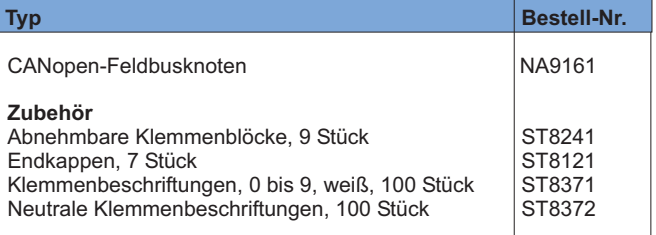

Copyright by Wachendorff Prozesstechnik GmbH & Co. KG. Alle Angaben ohne Gewähr, Irrtümer und Anderungen vorbehalten.<br>Der Inhalt des Dokuments ist Inhalt einer wiederkehrenden Revision; die jeweils aktuelle Version finden